FibSetter [f\_Symbol] :=  $(f[0] = f[1] = 1; f[n_]$  /;  $n > 1$  :=  $f[n] = f[n-1] + f[n-2]$ ]

## **FibSetter[f]**

**? f**

## Global`f

 $f[0] = 1$ 

 $\textsf{f[1]} = \textsf{1}$ 

```
f[n\$, = \ ] \; / \; ; \; n\$, \; > \; 1 \; := \; f[n\$, \; = \; f[n\$, - \; 1 \; ] \; + \; f[n\$, - \; 2 \; ]
```
## **FibSetter[g]**

## **? g**

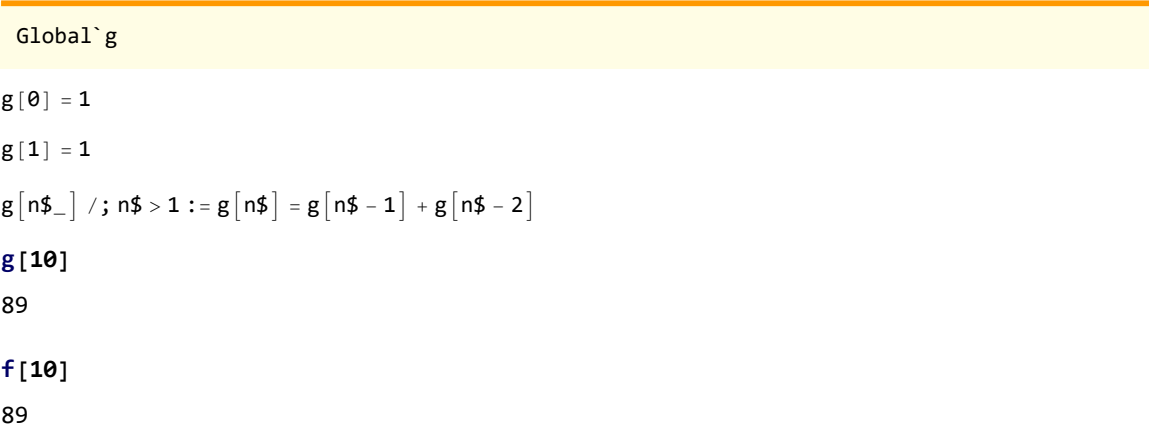